## Claim CE Credits in ASPeN

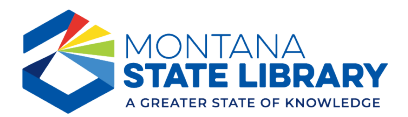

## MSL and MLA Continuing Education Credits

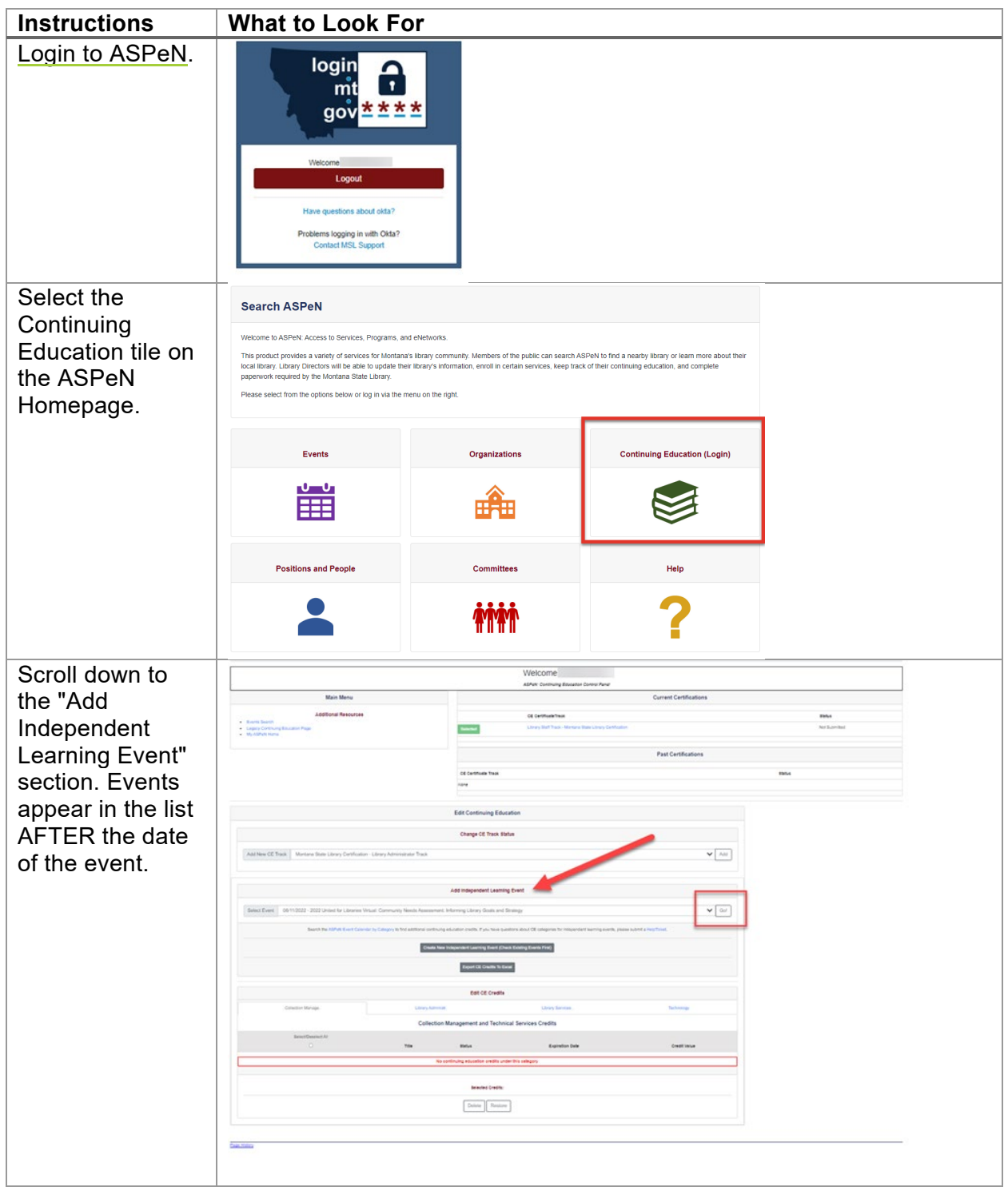

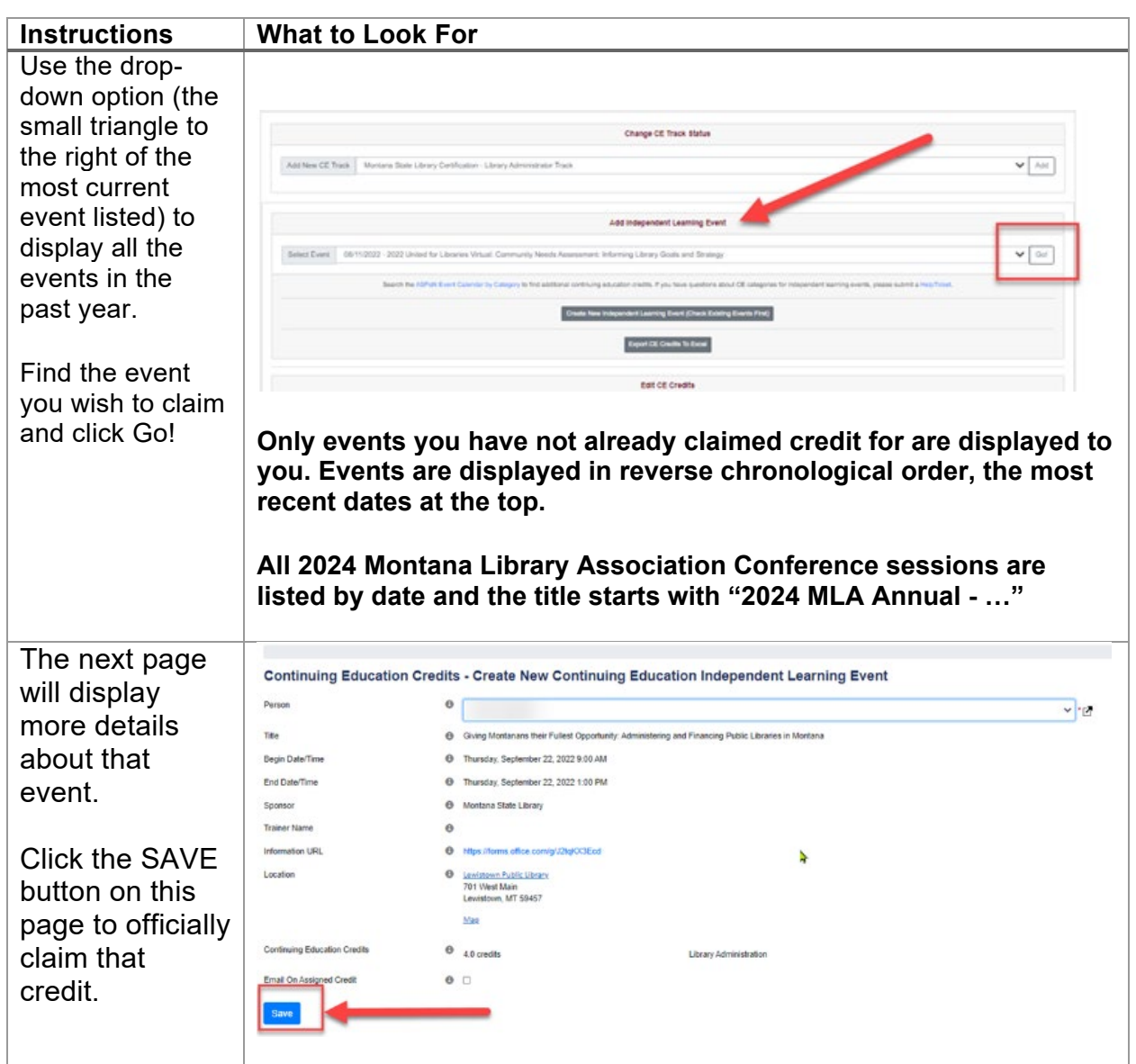

Credits you claim will display as PENDING in your list. Participants may add events on the honor system, but before a certificate is issued, the credits must be reviewed and verified by the participant's supervisor.

## Questions?

- □ Contact Colet Bartow, MSL Continuing Education Coordinator
- □ Colet.Bartow@mt.gov
- $\Box$  406-444-3365

**Visit msl.mt.gov for more information about certification and continuing education.**